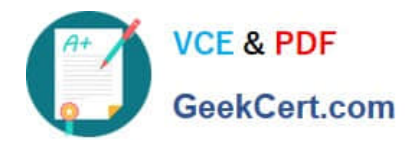

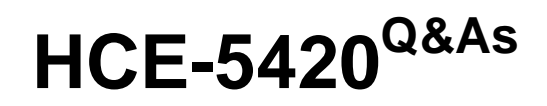

Hitachi Data Systems Certified Specialist - Content Platform

# **Pass Hitachi HCE-5420 Exam with 100% Guarantee**

Free Download Real Questions & Answers **PDF** and **VCE** file from:

**https://www.geekcert.com/hce-5420.html**

100% Passing Guarantee 100% Money Back Assurance

Following Questions and Answers are all new published by Hitachi Official Exam Center

**C** Instant Download After Purchase **83 100% Money Back Guarantee** 

- 365 Days Free Update
- 800,000+ Satisfied Customers

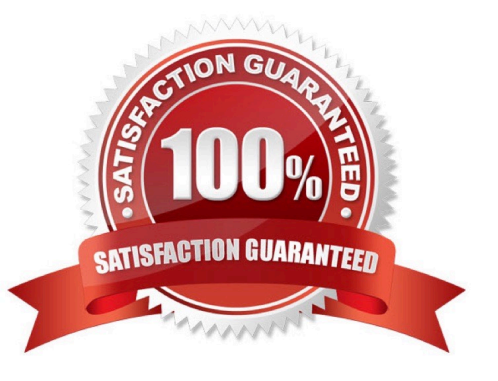

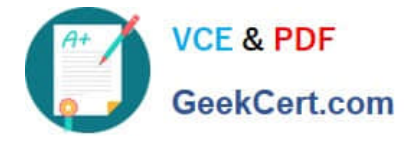

## **QUESTION 1**

A customer has an existing HDS archiving solution and has added a new HCP 4.x platform at a remote location. They have taken the replication option as part of the solution. However, attempts to get replication working between the two systems fails. What is the reason?

- A. The distance between the two archive platforms is too far for replication.
- B. The two archive platforms are not configured with matching nodes and disks.
- C. The two replicated platforms are not running identical versions of software.
- D. The original archive platform is running a version of software prior to 3.x.

Correct Answer: D

#### **QUESTION 2**

A pre-assembled HCP 300 has been configured using the default factory settings. The next step is to connect the HCP to the customer\\'s corporate network. What information is required from the customer? (Choose two.)

- A. the front-end IP addresses and subnet mask for the HCP nodes
- B. the multicast address to be used by the HCP nodes
- C. the IP address of the front-end gateway router
- D. the MTU size to be used by the HCP nodes

Correct Answer: AC

#### **QUESTION 3**

Your customer will be using multiple namespaces in their HCP. Which protocol will allow access to objects by all namespaces?

- A. CIFS
- B. NFS
- C. HTTP
- D. WebDAV

Correct Answer: C

# **QUESTION 4**

As a HCP administrator, you are asked to create a data access account for the company CFO for HCP namespace

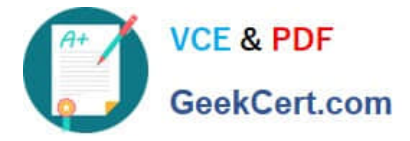

Finance. The Finance namespace only allows read permissions, but the CFO wants the ability to edit everything. Which three actions are performed to complete the task? (Choose three.)

- A. Expand namespace permissions.
- B. Apply purge on account.
- C. Choose the account name.
- D. Delete account name and re-create it.
- E. Apply all under permissions.

Correct Answer: ACE

## **QUESTION 5**

Which username/password pair do you use to log into the HCP System Management Console for the first time?

A. admin/hds

- B. security/Chang3Me!
- C. hcpadmin/hcpadmin
- D. root/hitachll
- Correct Answer: B

[Latest HCE-5420 Dumps](https://www.geekcert.com/hce-5420.html) [HCE-5420 VCE Dumps](https://www.geekcert.com/hce-5420.html) [HCE-5420 Study Guide](https://www.geekcert.com/hce-5420.html)